# **Информационное сопровождение**

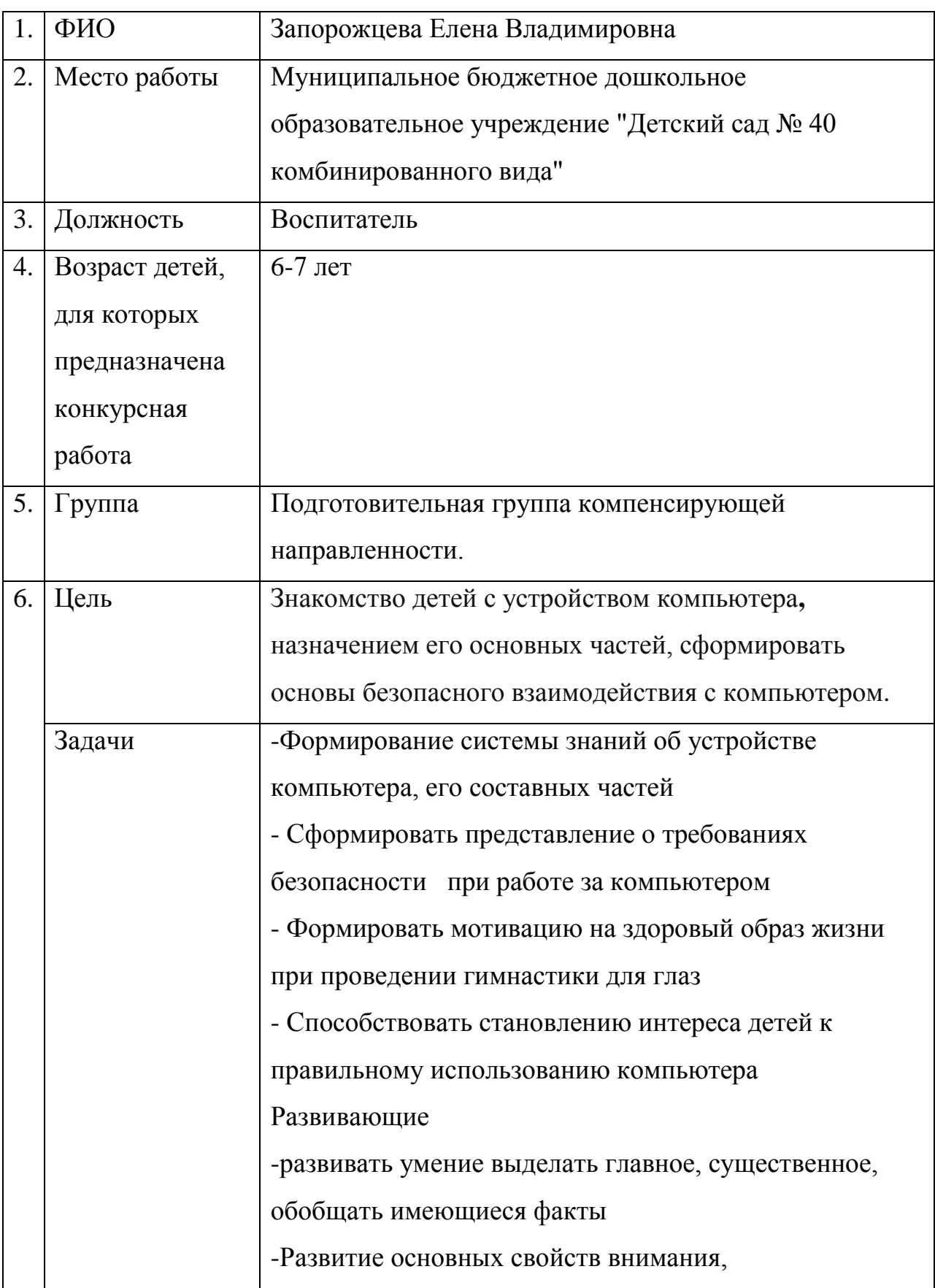

## *1. Информация об авторе, месте и значении презентации*

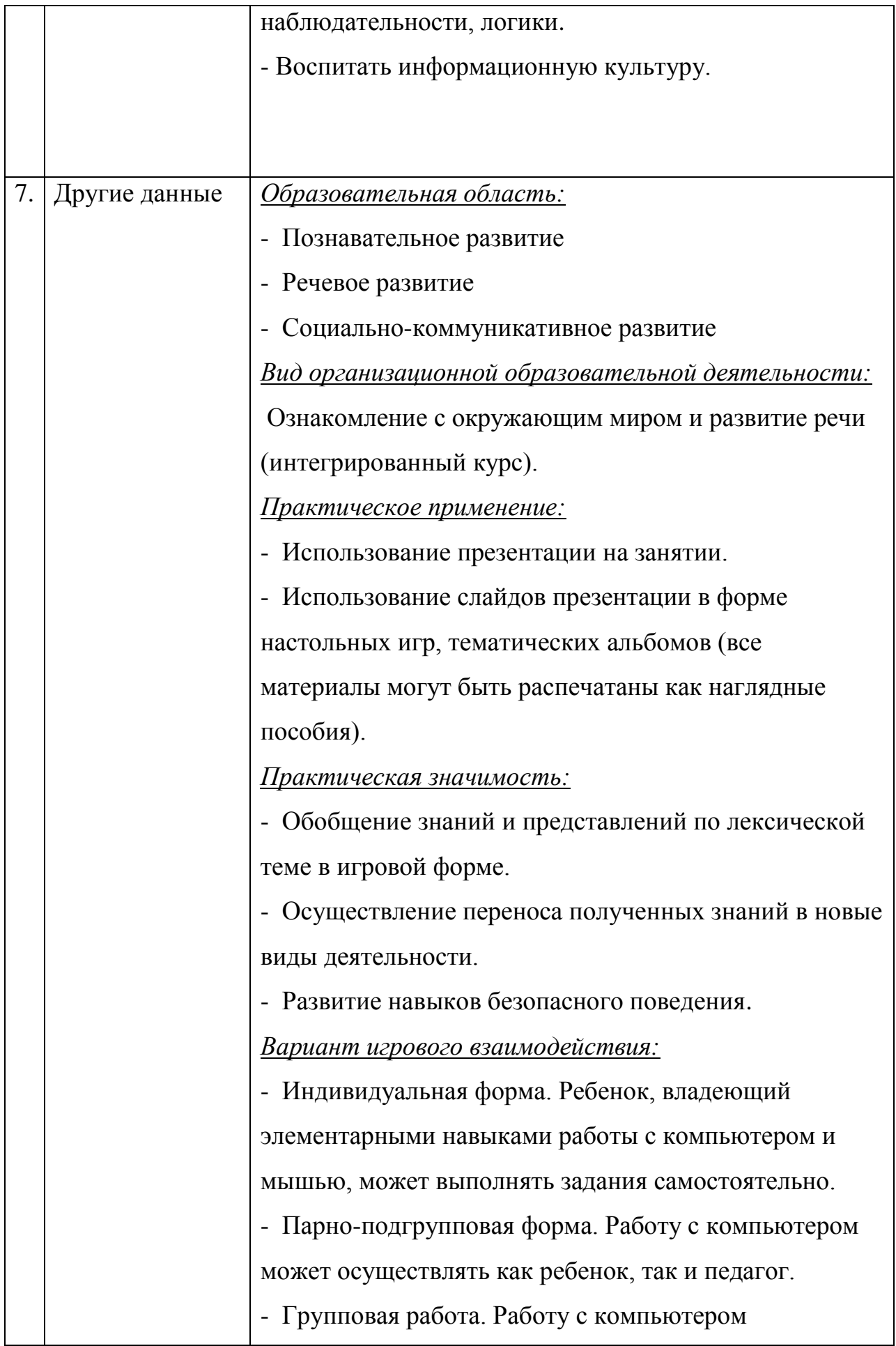

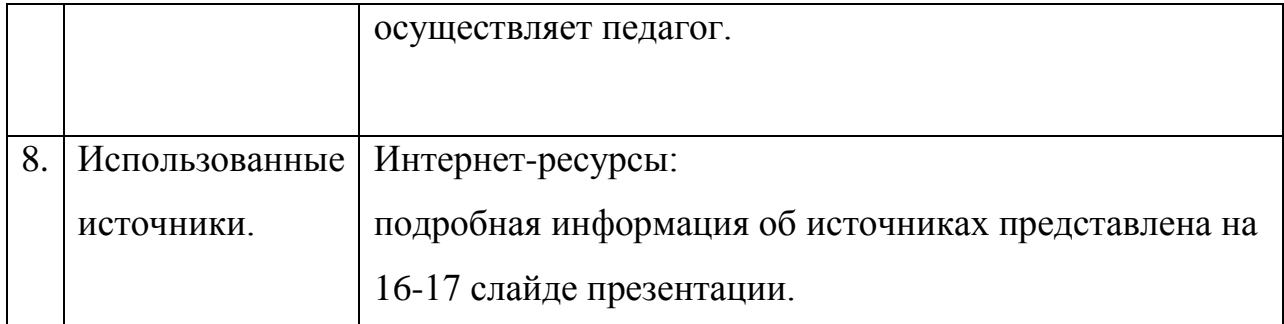

#### **2. Пошаговая инструкция управления игрой-презентацией**

*Слайд 1: Тема презентации и данные составителя.*

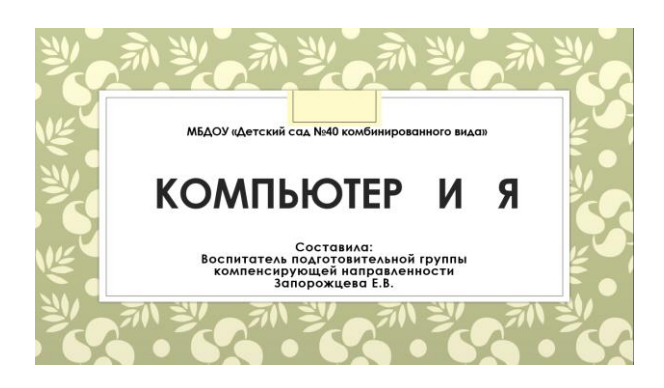

*Слайд 2: «Содержание»*

На слайде семь компьютеров, под каждым переход на определѐнное задание, чтобы перейти к заданиям, следует нажать на клавиатуру компьютера.

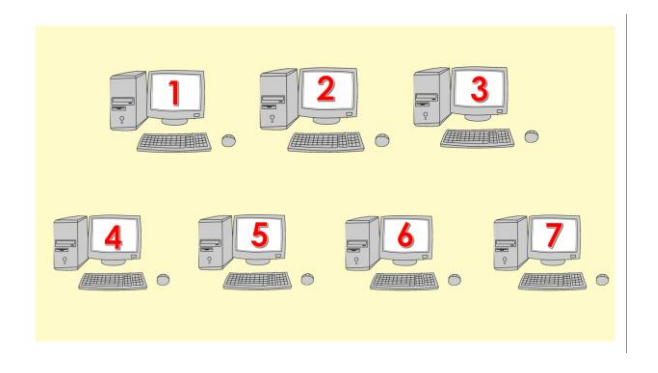

*Слайд 3: «Покажи компьютер»*

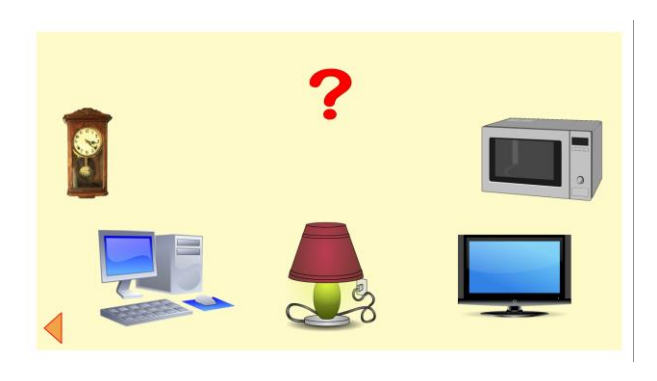

кнопка возврата на главное меню

На слайде представлены 6 картинок, ребѐнок должен показать персональный компьютер, если картинка выбрана верно, она перемещается к знаку вопроса, если нет, то неверная картинка исчезает.

#### *Слайд 4. «Проверь себя»*

Какая картинка показывает нам как правильно сидеть за компьютером.

При щелчке по слайду появляются значка-подсказки.

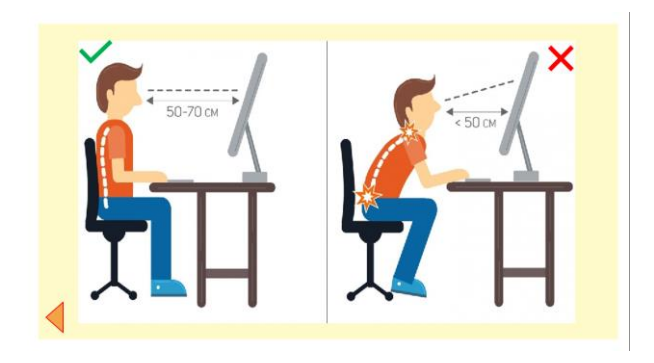

*Слайд 5: «Назови части»*

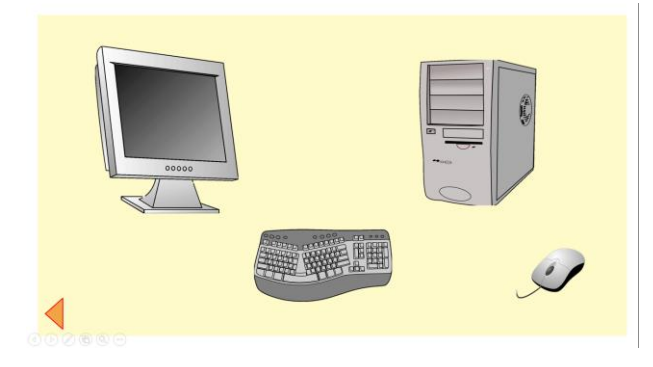

На экране появляются части, из которых состоит персональный компьютер, как они называются.

### *Слайд 6: Собери компьютер.*

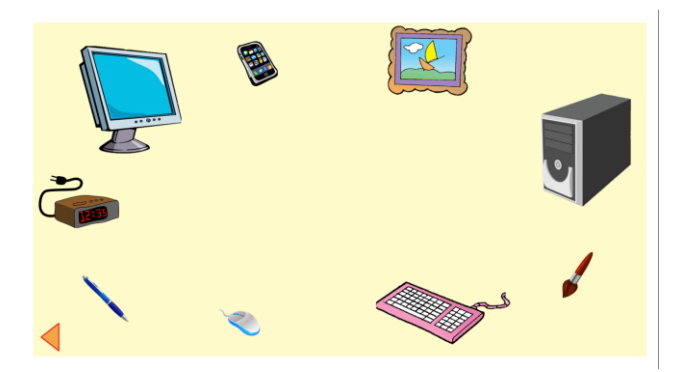

Следует собрать компьютер. Если картинка выбрана верно – она перемещается на середину слайда, если нет – картинка вращается.

*Слайд 7. Зарядка для глаз.*

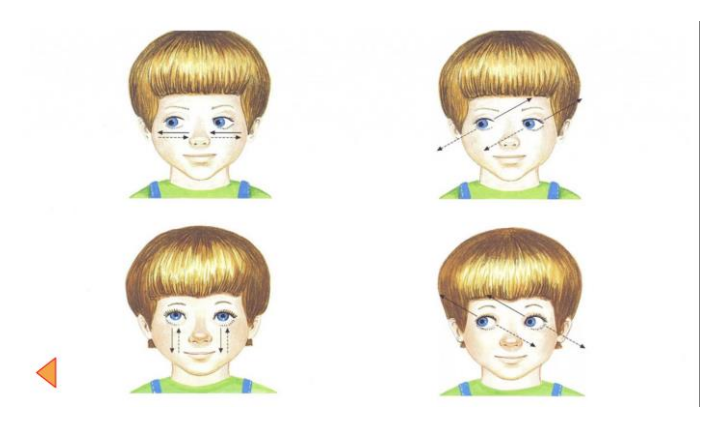

При работе с компьютером следует выполнять зарядку для глаз. Повтори упражнения.

*Слайд 8. Что ещѐ можно подключить?*

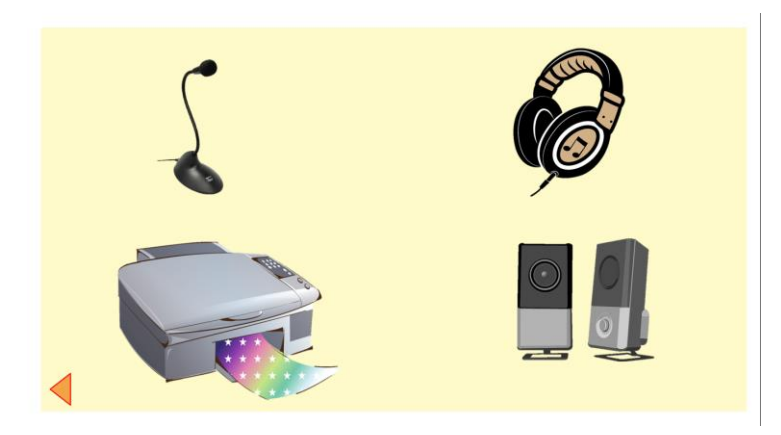

Что ещѐ можно подключить к компьютеру? Назови устройства. Для чего они нужны?

*Слайды 9-12 «Найди компьютер»*

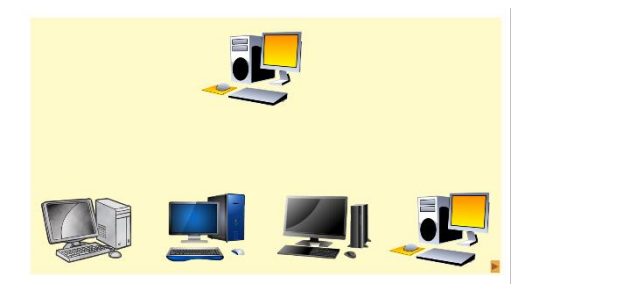

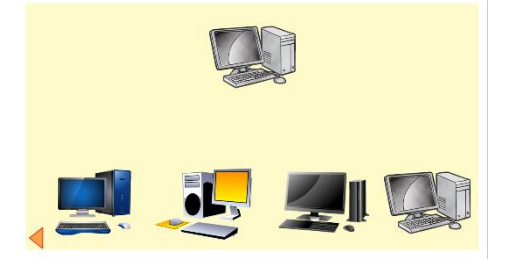

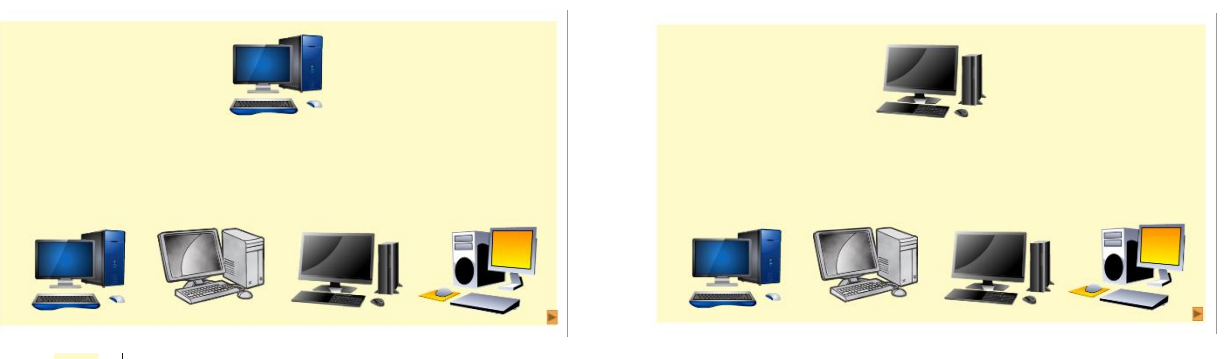

кнопка перехода на следующий слайд

Со слайда исчезает картинка с компьютером, следует выбрать верную

картинку. Если нажать выбор сделан верно картинка увеличивается, если нет – качается.

#### *Слайд 13-14: Источники*

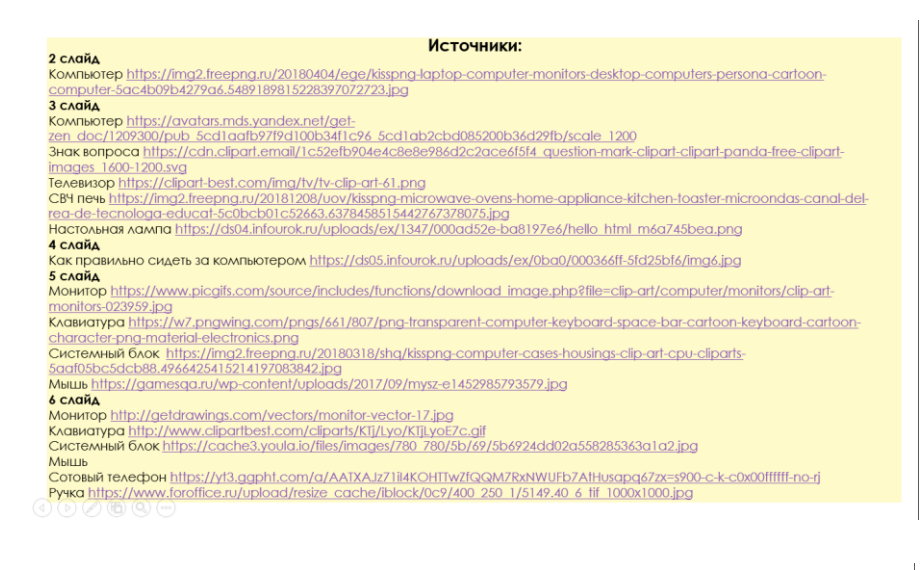

Кисточка <u>http://www.revolance.ru/posted\_files/rl\_037D5FEF807C.jpg</u><br>| **Картина** h<u>ttp://davinci-kids.com/uploads/pics/Vesit.alf</u><br>| Эмектронный часы https://avatars.mds.yandex.net/get=<br>| Zen\_doc/40274/pub\_5a9/d63900b3dd213 zen adalah kalendarya (published) dan disebut bestep dan disebut bestep dan disebut termine dan disebut daripa<br>Тимнастика для глаз https://www.ochkov.net/wiki/storage/app/media/1./uprazhneniya-diya-profilaktiki-blizorukos **F имностика для глаз** https://www.ochkov.net/wiki/storage/app/media/1./uprazhneniya-dlya-profilaktiki-blizon.kosti-u-detej/22.jpg<br> **8 слай,**<br> **8 слай,**<br> **8 комни https://e7.pngegg.com/pngimages/750/595/png-clipart-comput** 06697.8522922515199161039192.jpg 9-12 слайд 9-12 слайд<br>Сений компьютер https://a.d-cd.net/5b46q91s-1920.jpg<br>Серый компьютер https://img2.freepng.ru/20190912/zfv/transparent-personal-computer-output-device-desktop-computer-o-<br>5d7a1d537de485.6773673515682839875157.jp ,<br>ute-clinart